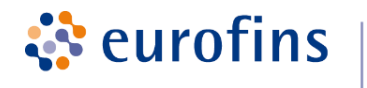

**E&E** 

## Appendix A. Test Data

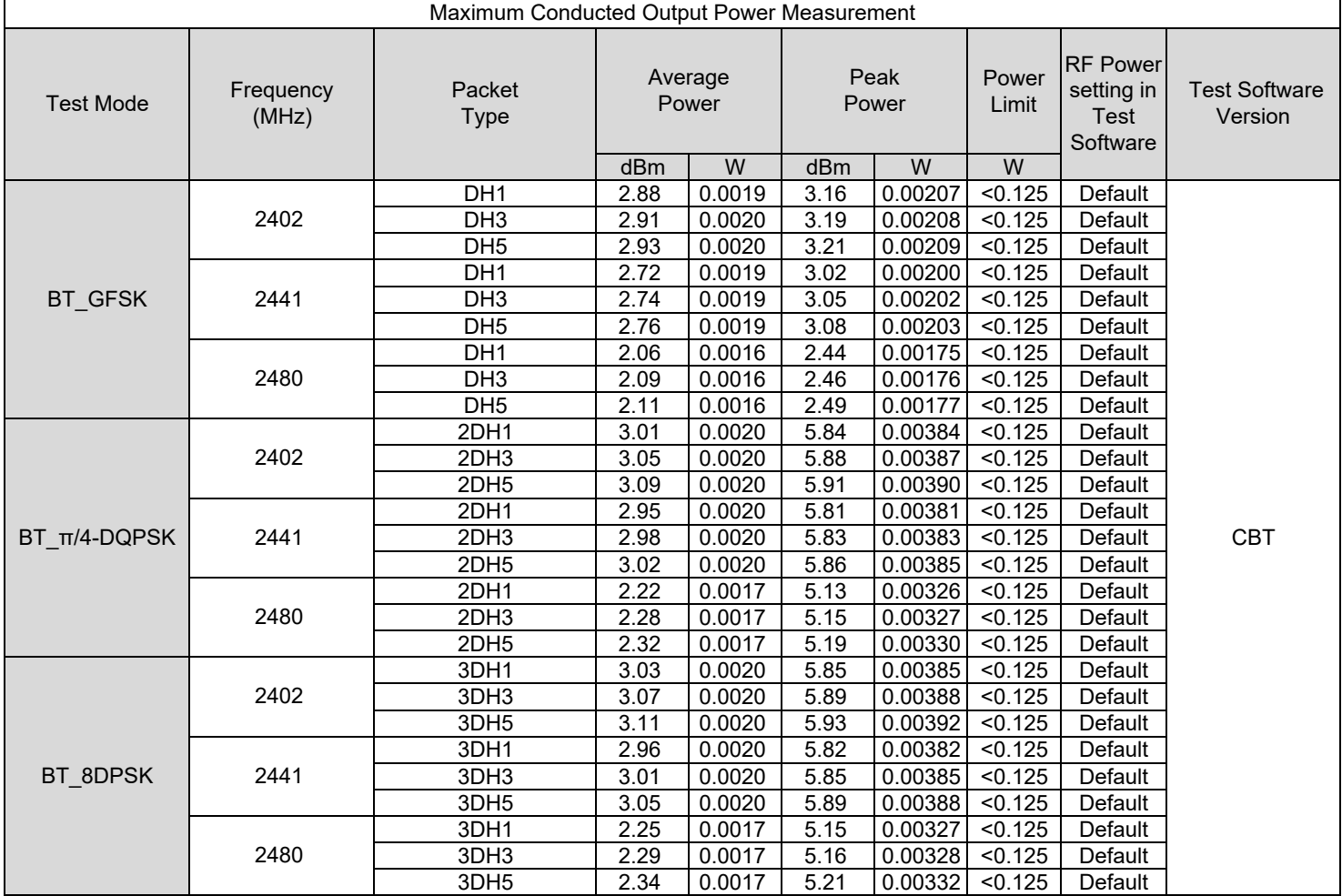

Note: The relevant measured result has the offset with cable loss already.

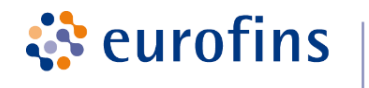

**E&E** 

## 歐陸電子通訊檢測股份有限公司

Eurofins E&E Wireless Taiwan Co., Ltd.

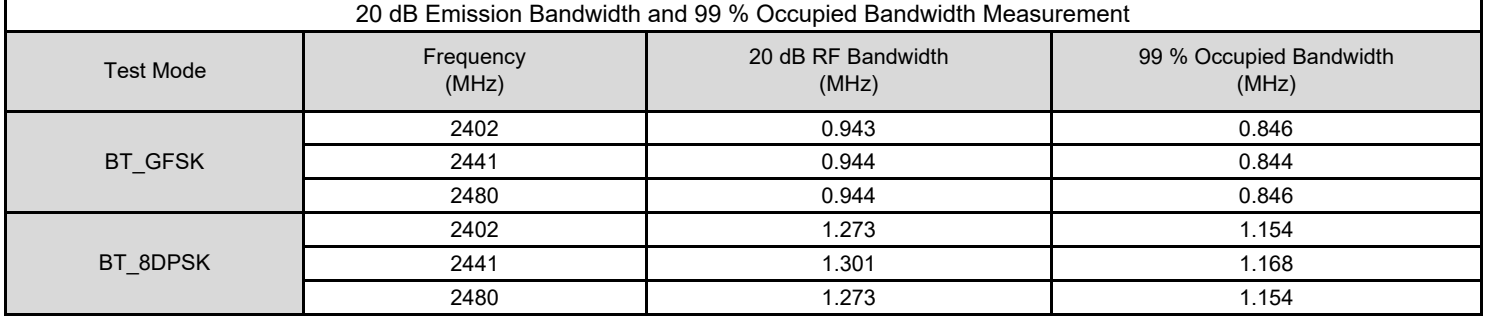

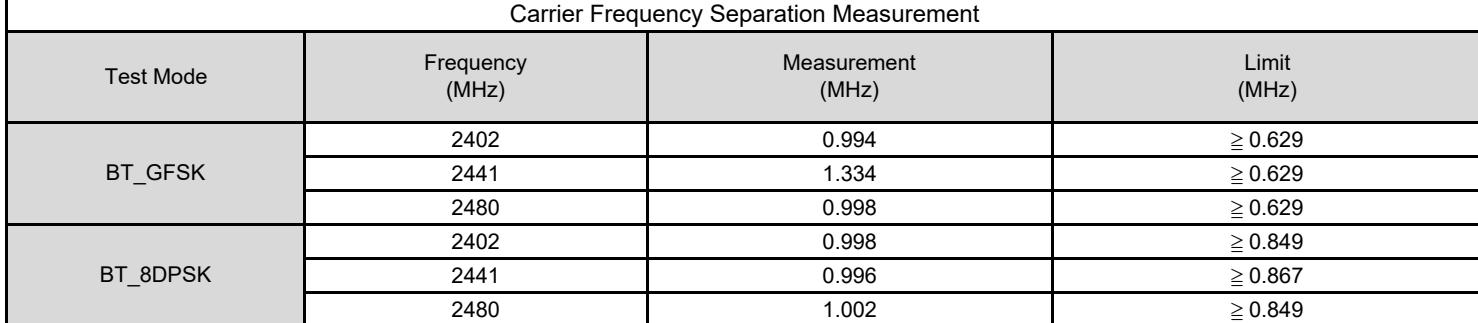

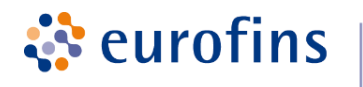

**E&E** 

## 歐陸電子通訊檢測股份有限公司

Eurofins E&E Wireless Taiwan Co., Ltd.

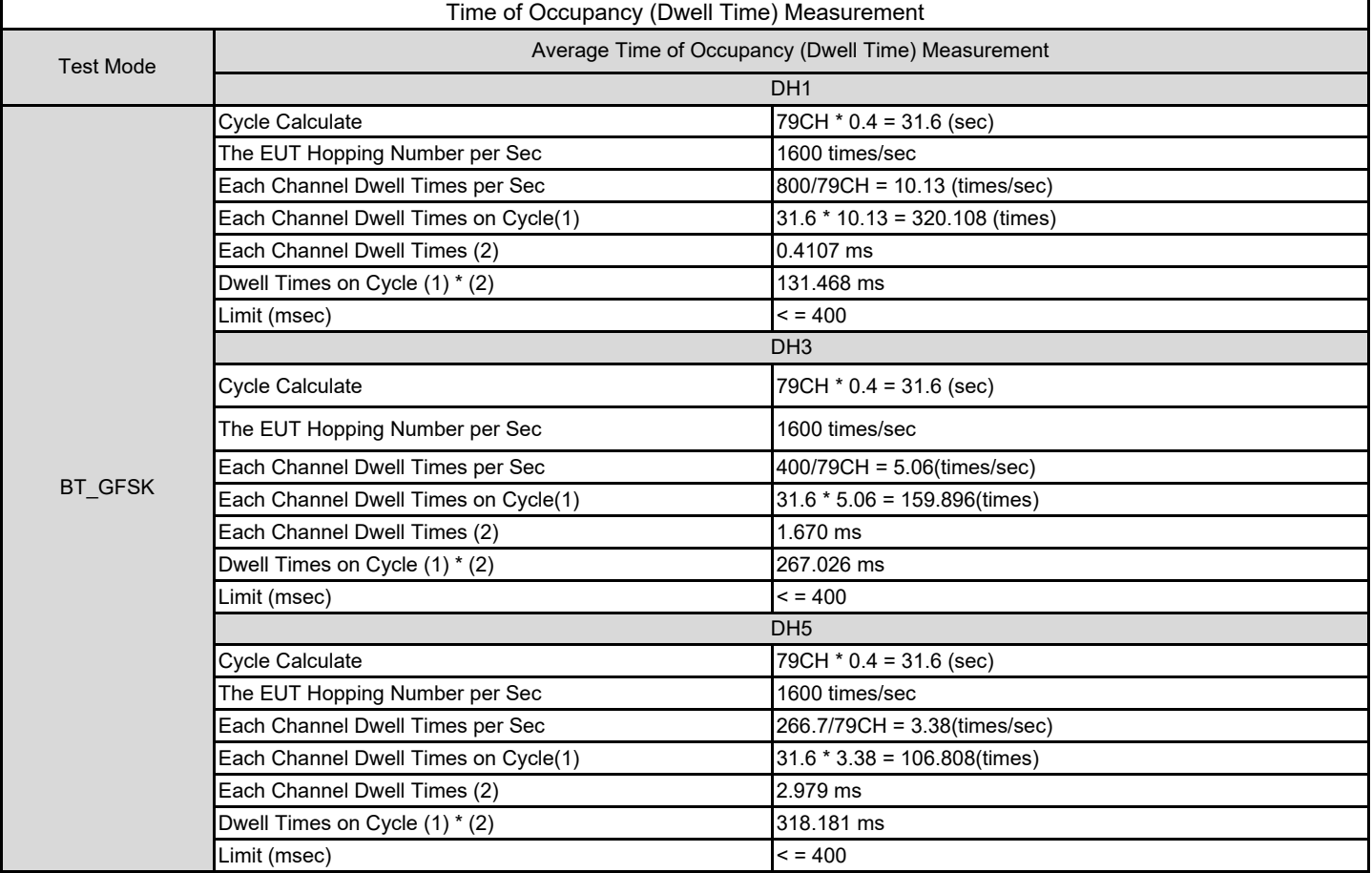

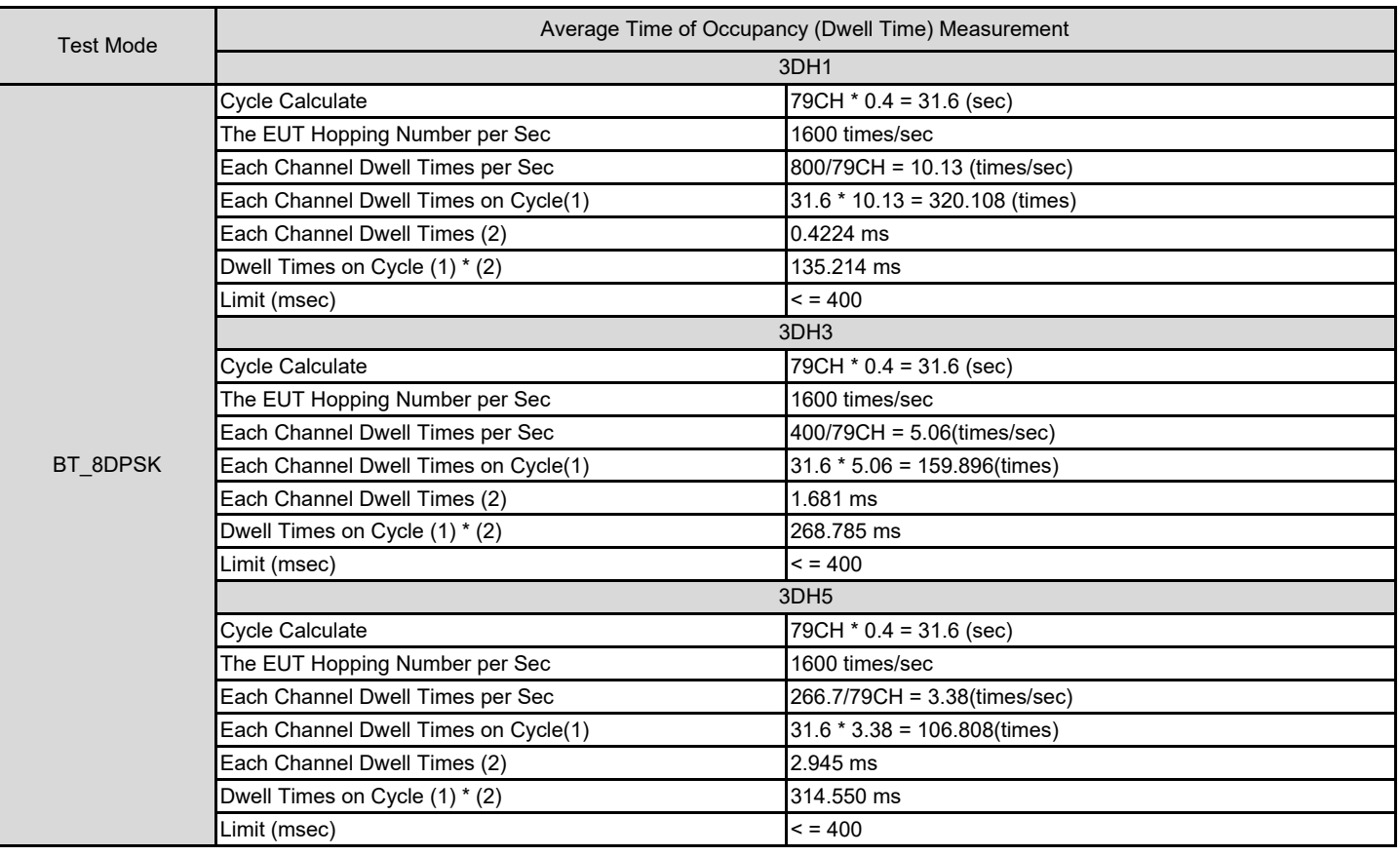